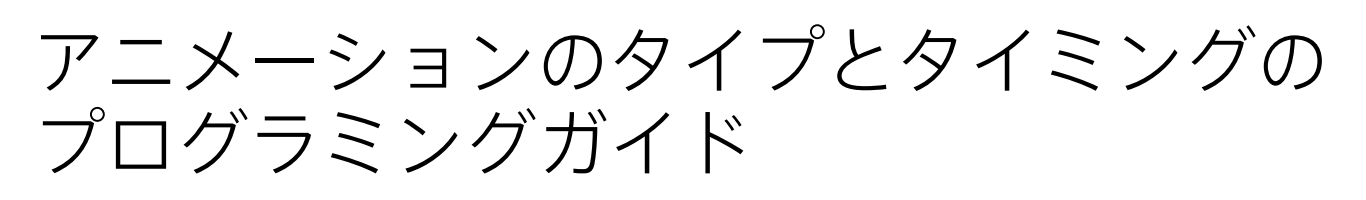

**Cocoa > Graphics & Imaging**

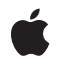

**2008-09-09**

#### á

Apple Inc. © 2008 Apple Inc. All rights reserved.

本書の一部あるいは全部を Apple Inc. から 書面による事前の許諾を得ることなく複写 複製(コピー)することを禁じます。ま た、製品に付属のソフトウェアは同梱のソ フトウェア使用許諾契約書に記載の条件の もとでお使いください。書類を個人で使用 する場合に限り 1 台のコンピュータに保管 すること、またその書類にアップルの著作 権表示が含まれる限り、個人的な利用を目 的に書類を複製することを認めます。

Apple ロゴは、米国その他の国で登録され た Apple Inc. の商標です。

キーボードから入力可能な Apple ロゴにつ いても、これを Apple Inc. からの書面によ る事前の許諾なしに商業的な目的で使用す ると、連邦および州の商標法および不正競 争防止法違反となる場合があります。

本書に記載されているテクノロジーに関し ては、明示または黙示を問わず、使用を許 諾しません。本書に記載されているテクノ ロジーに関するすべての知的財産権は、 Apple Inc. が保有しています。 本書は、 Apple ブランドのコンピュータ用のアプリ ケーション開発に使用を限定します。

本書には正確な情報を記載するように努め ました。ただし、誤植や制作上の誤記がな いことを保証するものではありません。

Apple Inc. 1 Infinite Loop Cupertino, CA 95014 U.S.A.

アップルジャパン株式会社 〒163-1450 東京都新宿区西新宿 3 丁目20 番2 号 東京オペラシティタワー http://www.apple.com/jp/

Apple, the Apple logo, Cocoa, Mac, Mac OS, Objective-C, Quartz, and QuickTime are trademarks of Apple Inc., registered in the United States and other countries.

iPhone is a trademark of Apple Inc.

Times is a registered trademark of Heidelberger Druckmaschinen AG, available from Linotype Library GmbH.

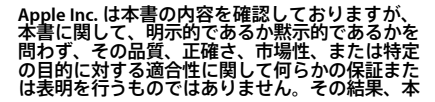

書は「現状有姿のまま」提供され、本書の品質ま たは正確さに関連して発生するすべての損害は、 購入者であるお客様が負うものとします。

いかなる場合も、Apple Inc. は、本書の内容に含<br>まれる瑕疵または不正確さによって生じる直接<br>的、間接的、特殊的、偶発的、または結果的損害<br>に対いても同様です。<br>においても同様です。

上記の損害に対する保証および救済は、口頭や書<br>面によるか、または明示的や黙示的であるかを問か<br>わず、唯一のものであり、その他一切の保証に対<br>わるものです。Apple Inc.の販売店、代理店、ま<br>わを従業員には、この保証に関する規定に何らか<br>の変更、拡張、または追加を加える権限は与えら

一部の国や地域では、黙示あるいは偶発的または 結果的損害に対する賠償の免責または制限が認め られていないため、上記の制限や免責がお客様に 適用されない場合があります。 この保証はお客 様に特定の法的権利を与え、地域によってはその 他の権利がお客様に与えられる場合もあります。

目次

### [アニメーションのタイプとタイミングのプログラミングガイドの紹介](#page-6-0) **7**

[この書類の構成](#page-6-1) 7 [関連項目](#page-6-2) 7

#### [アニメーションクラスロードマップ](#page-8-0) **9**

### [タイミング、時空間、](#page-10-0)**CAAnimation 11**

[メディアタイミングプロトコル](#page-10-1) 11 [アニメーションの繰り返し](#page-11-0) 12 [フィルモード](#page-11-1) 12 [アニメーションのペーシング](#page-11-2) 12 [アニメーションデリゲート](#page-13-0) 14

### [プロパティベースのアニメーション](#page-14-0) **15**

[プロパティベースの抽象化](#page-14-1) 15 [基本アニメーション](#page-14-2) 15 [基本アニメーションの補間値の構成](#page-15-0) 16 [基本アニメーションの例](#page-15-1) 16 [キーフレームアニメーション](#page-16-0) 17 [キーフレーム値の指定](#page-17-0) 18 [キーフレームのタイミングとペーシングの拡張](#page-17-1) 18 [キーフレームアニメーションの例](#page-18-0) 19

### [トランジションアニメーション](#page-20-0) **21**

[トランジションアニメーションの作成](#page-20-1) 21 [トランジションの構成](#page-20-2) 21

#### [書類の改訂履歴](#page-22-0) **23**

図、表、リスト

### [アニメーションクラスロードマップ](#page-8-0) **9**

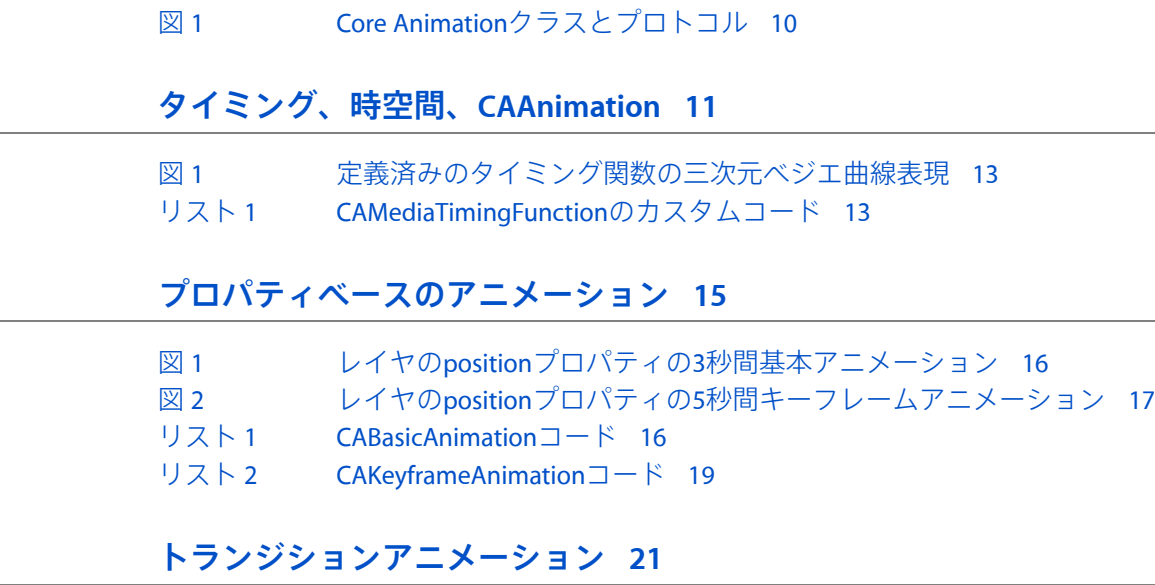

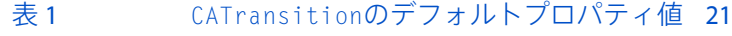

- [表](#page-21-0) 2 [一般的なトランジションタイプ](#page-21-0) 22
- [表](#page-21-1) 3 [一般的なトランジションサブタイプ](#page-21-1) 22

# <span id="page-6-0"></span>アニメーションのタイプとタイミングの プログラミングガイドの紹介

この文書では、CoreAnimationで使用するタイミングとアニメーションクラスに関する基本概念を説 明します。CoreAnimationは、高性能の合成エンジンと使いやすいアニメーションプログラミングイ ンターフェイスを組み合わせた、Objective-Cのフレームワークです。

注:アニメーションは本質的にビジュアルメディアです。HTML版の『アニメーションのタイプと タイミングのプログラミングガイド』には、静止画像に加えてQuickTimeムービーが含まれており、 アニメーションの例を表示して概念を分かりやすく示しています。PDF版に含まれているのは静止 画像のみです。

この文書を読めば、CocoaアプリケーションでのCore Animationの使いかたを理解できます。Core AnimationではObjective-Cのプロパティを多用するため、Objective-C 2.0プログラミング言語を理解し ていることが前提となります。また、『Key-ValueCodingProgrammingGuide』で説明されているキー 値コーディングの知識も必要です。必須ではありませんが、『Quartz 2D Programming Guide』に説 明されているQuartz 2Dイメージングテクノロジーの知識も役立ちます。

# <span id="page-6-1"></span>この書類の構成

『アニメーションのタイプとタイミングのプログラミングガイド』の構成は以下のとおりです。

- [「アニメーションクラスロードマップ」](#page-8-0) (9 ページ) では、アニメーションクラスとタイミ ングプロトコルを概説します。
- [「タイミング、時空間、および](#page-10-0)CAAnimation」 (11 ページ)では、Core Animationのタイミング モデルとCAAnimation抽象クラスについて詳しく説明します。
- [「プロパティベースのアニメーション」](#page-14-0)(15ページ)では、プロパティベースのアニメーショ ン(CABasicAnimationおよびCAKeyframeAnimation)について説明します。
- <span id="page-6-2"></span>■ [「トランジションアニメーション」](#page-20-0) (21 ページ)では、トランジションアニメーションクラ スのCATransitionについて説明します。

## 関連項目

以下のプログラミングガイドでは、CoreAnimationによって使われるいくつかのテクノロジーを解説 しています。

- 『*Animation Overview*』では、Mac OS Xで使用可能なアニメーションのテクノロジーについて説 明しています。
- 『Core Animation Programming Guide』では、Core Animationを使った共通の作業について解説し たコードを取り上げています。

■ 『*Animation Programming Guide for Cocoa*』では、Cocoaアプリケーションに使用できるアニメー ション機能を説明しています。

# <span id="page-8-0"></span>アニメーションクラスロードマップ

CoreAnimationでは、アプリケーションで使用できる数々のアニメーションクラスが用意されていま す。

■ CAAnimationは、アニメーションのあらゆるサブクラスの抽象クラスです。CAAnimationは、 アニメーションの単純な再生時間、速度、繰り返し回数を指定するCAMediaTimingプロトコル を採用しています。CAAnimationはまた、CAActionプロトコルも採用しています。このプロト コルは、レイヤによってトリガされたアクションに応答して、アニメーションを開始する標準 手段を提供します。

CAAnimationクラスは、CAMediaTimingFunctionのインスタンスとしてアニメーションのタイ ミングも定義します。タイミング関数は、アニメーションのペーシングを単純なベジエ曲線と して記述します。線形のタイミング関数は、アニメーションのペースがその再生時間全体に渡 り均一になるように指定し、イーズインのタイミング関数は、アニメーションが再生時間の終 わりに近づくにつれて速度を上げるように指定します。

- CAPropertyAnimationは、キーパスによって指定されたレイヤプロパティのアニメーション化 を可能にするCAAnimationの抽象サブクラスです。
- CABasicAnimationは、レイヤの単純補間を提供するCAPropertyAnimationのサブクラスです。
- CAKeyframeAnimation (CAPropertyAnimationのサブクラス) は、キーフレームアニメーショ ンをサポートします。アニメーション化するレイヤプロパティのキーパスと、アニメーション の各ステージの値を表す値の配列、およびキーフレームの時間とタイミング関数の配列を指定 します。アニメーションが実行するたびに、指定された補間を使って各値が設定されます。
- CATransitionは、レイヤのコンテンツ全体に作用するトランジションエフェクトを提供しま す。これは、アニメーション化の際にレイヤコンテンツのフェード、プッシュ、リビールを行 います。MacOSXでは、独自のカスタムCoreImageフィルタを指定することによって、手持ちの トランジションエフェクトを拡張できます。
- CAAnimationGroupを使うと、アニメーションオブジェクトの配列をグループ化して、同時に実 行できます。

図 1に、アニメーションクラスの階層を示し、継承を通じて使用できるプロパティの概要も示しま す。

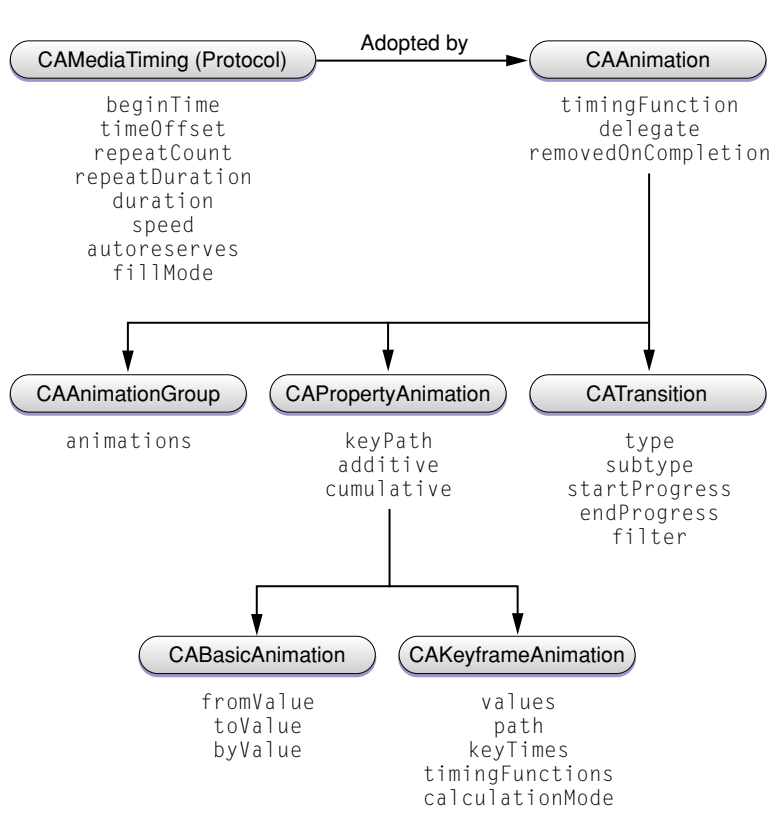

#### <span id="page-9-0"></span>図 **1** Core Animationクラスとプロトコル

# <span id="page-10-0"></span>タイミング、時空間、CAAnimation

最も単純な定義にまで分解すると、アニメーションとは時間の経過に伴う値の変動にすぎません。 CoreAnimationは、強力なタイムライン機能を提供することで、アニメーションとレイヤの両方に対 して基本的なタイミング機能を提供します。

この章では、すべてのアニメーションサブクラスに共通のタイミングプロトコルと基本的なアニ メーションサポートについて説明します。

# <span id="page-10-1"></span>メディアタイミングプロトコル

CoreAnimationタイミングモデルはCAMediaTimingプロトコルによって記述され、CAAnimationクラ スとそのサブクラスに採用されています。このタイミングモデルでは、アニメーションの時間オフ セット、再生時間、速度、および繰り返しを指定します。

CAMediaTimingプロトコルはCALayerクラスでも採用されており、レイヤは相対的な座標空間を記 述するのと同様の方法で、そのスーパーレイヤを基準にした相対的な時空間を定義できます。この レイヤツリーによる時空間の概念が、ルートレイヤからその子孫に渡り、スケーラブルなタイムラ インをもたらします。アニメーションは表示先となるレイヤに関連付けられている必要があるた め、そのレイヤで定義されている時空間に合わせてアニメーションのタイミングが拡大縮小されま す。

アニメーションやレイヤのspeedプロパティによって、この拡大縮小率を指定します。たとえば、 速度値(speed)が2の時空間を持つレイヤにアタッチされた10秒のアニメーションの場合、表示は5秒 になります(2倍速)。このレイヤのサブレイヤでも速度係数が2と定義されている場合、そのアニ メーションは4分の1の時間で表示されます(スーパーレイヤの速度×サブレイヤの速度)。

同様に、レイヤの時空間はQuartzComposerコンポジションのような動的レイヤメディアの再生にも 影響する可能性があります。QCCompositionLayerの速度を2倍にすると、コンポジションの再生速 度が2倍になり、そのレイヤにアタッチされたあらゆるアニメーションの速度も2倍になります。ま た、この影響は階層的であるため、QCCompositionLayersのサブレイヤもすべて速い速度でコンテ ンツを表示します。

CAMediaTimingプロトコルのdurationプロパティをアニメーションに対して使用して、アニメー ションの1回の再生時間を秒単位で定義できます。CAAnimationのサブクラスのデフォルトの再生時 間は0秒です。これは、対象のアニメーションはそれが実行されているトランザクションによって 指定された再生時間を使う必要があり、トランザクションの時間が指定されていない場合は0.25秒 を使用する必要があることを示しています。

タイミングプロトコルはアニメーションを開始する手段を提供します。beginTimeおよびtimeOffset という2つのプロパティを使用して、特定の秒数を再生時間に指定します。beginTimeは、アニメー ションを開始する秒数を指定します。この値は、アニメーションのレイヤの時空間に合わせて拡大 縮小されます。timeOffsetは追加のオフセットを指定しますが、アクティブな現地時間で指定され ます。この2つの値を組み合わせて、最終的な開始オフセットが決定されます。

### <span id="page-11-0"></span>アニメーションの繰り返し

アニメーションの反復動作もまた、CAMediaTimingプロトコルのrepeatCountおよびrepeatDuration プロパティで定義されます。repeatCountはアニメーションの反復回数を指定し、小数値の指定が 可能です。10秒のアニメーションのrepeatCountに2.5の値を設定すると、アニメーションは合計25 秒実行し、3回目の繰り返しの途中で終了します。repeatCountに1e100fを設定すると、アニメーショ ンは、レイヤから削除されるまで繰り返されます。

repeatDurationはrepeatCountと似ていますが、繰り返し回数ではなく秒単位で指定されます。 repeatDurationも小数値をとることができます。

<span id="page-11-1"></span>アニメーションのautoreversesプロパティは、複数回の繰り返しが指定されている場合に、アニ メーションの前方再生の終了後、逆方向に再生するかどうかを指定します。

### フィルモード

タイミングプロトコルのfillModeプロパティは、アクティブな再生時間以外のときにアニメーショ ンをどのように表示するかを定義します。アニメーションは、その開始位置、終了位置、またはそ の両方で停止させたり、表示から完全に削除したりできます。デフォルトの動作では、アニメー ションが終了したら表示から削除するようになっています。

## <span id="page-11-2"></span>アニメーションのペーシング

アニメーションのペーシングは、補間された値がアニメーションの再生時間中にどのように配分さ れるかを決定します。ある特定の視覚効果に対して適切なペーシングを使用することで、ユーザに 対するその効果を大いに高めることができます。

アニメーションのペーシングは、三次元ベジエ曲線で表されるタイミング関数によって表現されま す。この関数は、アニメーションの1回の再生時間 ([0.0,1.0]の範囲に正規化) を出力時間 (同様の 範囲に正規化)にマップします。

CAAnimationクラスのtimingFunctionプロパティは、CAMediaTimingFunctionのインスタンスを指 定します。このクラスはタイミング機能をカプセル化します。

CAMediaTimingFunctionでは、マップ関数を指定する際の2つの選択肢が用意されています。すな わち、一般的なペーシング曲線を作成する定数と、2つの制御点を指定することによってカスタム 関数を作成するメソッドです。

以下の定数の1つをCAMediaTimingFunctionクラスメソッドのfunctionWithName:に指定すると、 あらかじめ定義されているタイミング関数が返されます。

- kCAMediaTimingFunctionLinearは、線形のペーシングを指定します。線形のペーシングはア ニメーションをその再生時間全体に渡り均等に実行します。
- kCAMediaTimingFunctionEaseInはイーズインのペーシングを指定します。イーズインのペー シングは、アニメーションを低速で開始し、その後加速します。
- kCAMediaTimingFunctionEaseOutは、イーズアウトのペーシングを指定します。イーズアウト のペーシングは、最初は高速で開始し、その後終了に向かって減速します。

■ kCAMediaTimingFunctionEaseInEaseOutは、イーズインイーズアウトのペーシングを指定し ます。イーズインイーズアウトアニメーションは、低速で開始し、再生の途中で加速し、終了 前に再度減速します。

図 1に定義済みのタイミング関数を三次元ベジエタイミング曲線で示します。

<span id="page-12-0"></span>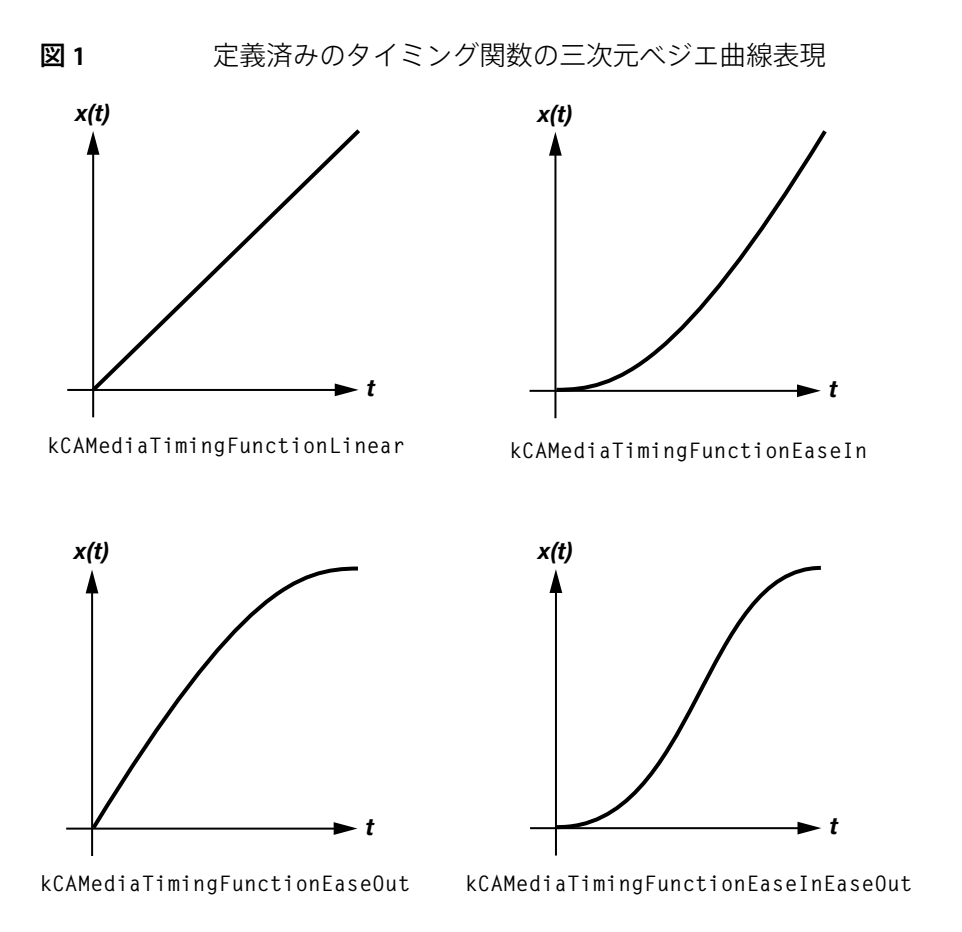

カスタムのタイミング関数は、functionWithControlPoints::::クラスメソッド、または initWithControlPoints::::インスタンスメソッドを使用して作成します。ベジエ曲線の終点は、 自動的に(0.0,0.0)および(1.0,1.0)に設定されています。作成メソッドでは、パラメータとしてc1x、 c1y、c2x、およびc2yが期待されます。結果として得られる、ベジエ曲線を定義する制御点は  $[(0.0,0.0), (c1x, c1y), (c2x, c2y), (1.0, 1.0)]$ です。

<span id="page-12-1"></span>リスト 1に、点[(0.0,0.0), (0.25,0.1), (0.25,0.1), (1.0,1.0)]を使用してカスタムタイミ ング関数を作成するコード例を示します。

### リスト **1** CAMediaTimingFunctionのカスタムコード

CAMediaTimingFunction \*customTimingFunction; customTimingFunction=[CAMediaTimingFunction functionWithControlPoints:0.25f :0.1f :0.25f :1.0f];

注:キーフレームアニメーションでは、CAMediaTimingFunctionの1つのインスタンスによって提 供されるものよりも複雑なペーシングとタイミングのモデルが必要です。詳細については[「キーフ](#page-17-1) [レームのタイミングとペーシングの拡張」](#page-17-1) (18 ページ) を参照してください。

# <span id="page-13-0"></span>アニメーションデリゲート

CAAnimationクラスは、アニメーションの開始時および停止時に、デリゲートオブジェクトを通知 する手段を提供します。

アニメーションにデリゲートが指定されていると、アニメーションは、開始したアニメーションイ ンスタンスが指定されたanimationDidStart:メッセージを受け取ります。アニメーションが停止 するとデリゲートは、停止したアニメーションインスタンスとアニメーションの再生が完全に終了 したのか手動で停止されたのかを示すBoolean値が指定されたanimationDidStop:finished:メッ セージを受け取ります。

重要:CAAnimationデリゲートオブジェクトはレシーバ側で保持されます。これは、『*Memory Management Programming Guide for Cocoa*』で説明しているメモリ管理規則のごくまれな例外です。

<span id="page-14-0"></span>プロパティベースのアニメーション

プロパティベースのアニメーションは、たとえば位置、背景色、境界矩形など、1つのレイヤの1つ の属性値を補間するアニメーションです。

この章では、CoreAnimationがどのようにプロパティアニメーションを抽象化しているかと、レイヤ プロパティの基本的かつ複数のキーフレームアニメーションをサポートするためにCoreAnimationが 提供しているクラスについて説明します。

# <span id="page-14-1"></span>プロパティベースの抽象化

CAPropertyAnimationクラスは、レイヤの特定のプロパティをアニメーション化するための基本機 能を提供するCAAnimationの抽象サブクラスです。プロパティベースのアニメーションは、以下を 含め、数学的に補間できるすべての値の型に対してサポートされます。

- 整数およびdouble値
- CGRect、CGPoint、CGSize、およびCGAffineTransform構造体
- CATransform3Dデータ構造体
- CGColorおよびCGImageリファレンス

あらゆるアニメーションと同様に、プロパティアニメーションはレイヤに関連付けられている必要 があります。アニメーション化されるプロパティは、レイヤに関連付けられたキー値コーディング のキーパスを使用して指定します。たとえば、「layerA」のpositionプロパティのX成分をアニメー ション化するには、キーパス「position.x」を使用してアニメーションを作成し、「layerA」にその アニメーションを追加します。

<span id="page-14-2"></span>CAPropertyAnimationのインスタンスは、直接インスタンス化する必要はありません。代わりに、 そのサブクラス、CABasicAnimationまたはCAKeyframeAnimationのインスタンスを1つ作成しま す。さらに、機能の追加や追加プロパティの格納には、CAPropertyAnimationをサブクラス化する のではなく、CABasicAnimationまたはCAKeyframeAnimationをサブクラス化します。

### 基本アニメーション

CABasicAnimationクラスは、レイヤプロパティに対して基本的な単一キーフレームのアニメーショ ンの機能を提供します。継承したanimationWithKeyPath:メソッドを使用して、アニメーション化 するレイヤプロパティのキーパスを指定することによってCABasicAnimationのインスタンスを作 成します。『Core Animation Programming Guide』の*Core Animation Programming Guide*で、CALayerの アニメーション化できるプロパティとフィルタプロパティを概説しています。

図 1に、レイヤのpositionプロパティに(74.0,74.0)から(566.0,406.0)の最終位置までを指定した3秒間の アニメーションを示します。親レイヤの矩形領域は(0.0,0.0,640.0,480.0)であるものとします。

#### <span id="page-15-2"></span>図 **1** レイヤのpositionプロパティの3秒間基本アニメーション

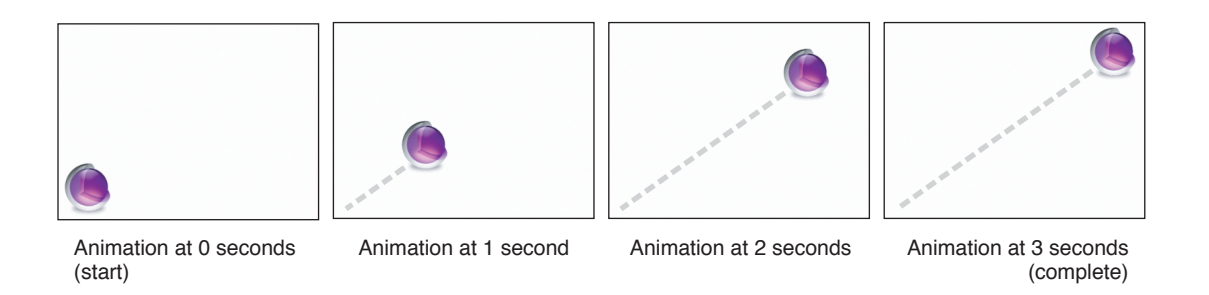

### <span id="page-15-0"></span>基本アニメーションの補間値の構成

CABasicAnimationクラスのfromValue、byValue、およびtoValueプロパティは、その間の補間さ れる値を定義します。すべて省略可能で、nil以外の値になるのは2つまでです。プロパティが設定 されるオブジェクトタイプは、アニメーション化するプロパティタイプと一致している必要があり ます。

補間値は、次のように使用されます。

- fromValueとtoValueがnil以外の場合、fromValueとtoValueの間を補間します。
- fromValueとbyValueがnil以外の場合、fromValueと(fromValue+byValue)の間を補間します。
- byValueとtoValueがnil以外の場合、toValueと(byValue-toValue)の間を補間します。
- fromValueがnil以外の場合、fromValueとプロパティの現在のプレゼンテーション値の間を補 間します。
- toValueがnil以外の場合、対象レイヤのプレゼンテーションレイヤのkeyPathの現在値とtoValue の間を補間します。
- byValueがnil以外の場合、対象レイヤのプレゼンテーションレイヤのkeyPathの現在値と、そ の値とbyValueの合計値の間を補間します。
- <span id="page-15-1"></span>■ すべてのプロパティがnilの場合、対象レイヤのプレゼンテーションレイヤの、keyPathの以前 の値と、 対象レイヤのプレゼンテーションレイヤのkeyPathの現在の値の間を補間します。

### <span id="page-15-3"></span>基本アニメーションの例

リスト1に、図1で示したアニメーションと同じ明示的なアニメーションを実装するコードを示しま す。

#### **リスト1 CABasicAnimationコード**

CABasicAnimation \*theAnimation;

// positionプロパティをキーパスに指定して、アニメーションオブジェクトを作成する // キーパスは対象とするアニメーションオブジェクト(この場合はCALayer)を基準にする プロパティベースのアニメーション

theAnimation=[CABasicAnimation animationWithKeyPath:@"position"];

// fromValueおよびtoValueを適切な点に設定する theAnimation.fromValue=[NSValue valueWithPoint:NSMakePoint(74.0,74.0)];

theAnimation.toValue=[NSValue valueWithPoint:NSMakePoint(566.0,406.0)];

#### // 再生時間を3.0秒に設定する

theAnimation.duration=3.0;

#### // カスタムタイミング関数を設定する

theAnimation.timingFunction=[CAMediaTimingFunction functionWithControlPoints:0.25f :0.1f :0.25f :1.0f];

## <span id="page-16-0"></span>キーフレームアニメーション

Core AnimationのCAKeyframeAnimationクラスでサポートされるキーフレームアニメーションは、 基本アニメーションに似ていますが、対象値の配列を指定することができます。これらの対象値 は、アニメーションの実行中にそれぞれ順番に補間されます。

<span id="page-16-1"></span>図 2に、キーフレーム値にCGPathRefを使ったレイヤのpositionプロパティの5秒間のアニメーション を示します。

図 **2** レイヤのpositionプロパティの5秒間キーフレームアニメーション

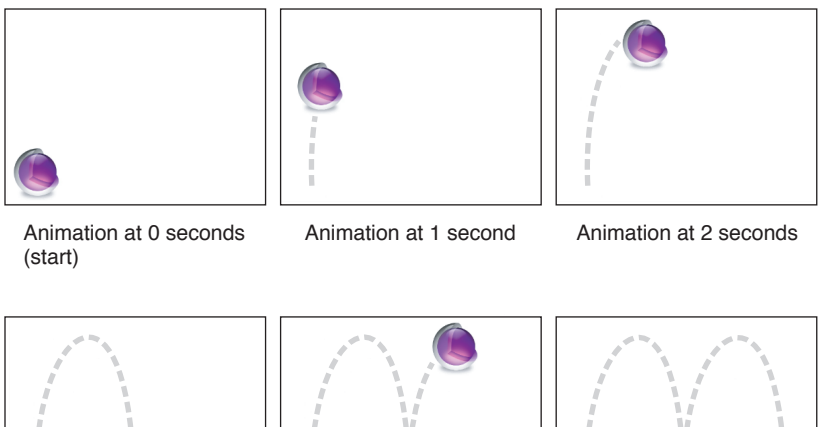

Animation at 3 seconds Animation at 4 seconds Animation at 5 seconds

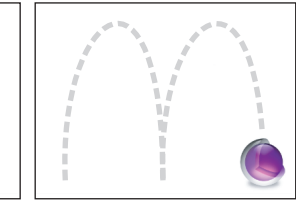

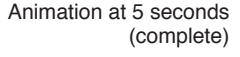

### <span id="page-17-0"></span>キーフレーム値の指定

キーフレーム値は、CoreGraphicsパス(pathプロパティ)、またはオブジェクトの配列(valuesプ ロパティ)のどちらかを使って指定します。

CoreGraphicsパスは、レイヤのanchorPointまたはpositionプロパティ、つまりCGPointsのプロパ ティをアニメーション化するのに適しています。MoveTo点を除くパスの各点は、タイミングと補間 のための単一のキーフレームセグメントを定義します。pathが指定されている場合、valuesプロパ ティは無視されます。

デフォルトでは、レイヤはCGPathに沿ってアニメーション化されるときに、設定された回転を維持 します。rotationModeプロパティをkCAAnimationRotateAuto、または kCAAnimationRotateAutoReverseに設定すると、レイヤはパスの接線と一致するように回転しま す。

オブジェクトの配列をvaluesプロパティに指定することで、任意のタイプのレイヤプロパティをア ニメーション化できます。たとえば、

- CGImageオブジェクトの配列を指定し、アニメーションのキーパスをレイヤのcontentプロパ ティに設定します。これにより、提供されたイメージ群を通じてレイヤのコンテンツをアニメー ション化できます。
- CGRectsの配列(オブジェクトとしてラップされる)を指定し、アニメーションのキーパスを レイヤのframeプロパティに設定します。これにより、渡された矩形を通じてレイヤのフレー ムを反復させることができます。
- <span id="page-17-1"></span>■ CATransform3D行列の配列(同じく、オブジェクトとしてラップ)を指定、animationキーパ スをtransformプロパティに設定します。これにより、変換行列をレイヤのtransformプロパ ティに順番に適用させることができます。

### キーフレームのタイミングとペーシングの拡張

キーフレームアニメーションには、基本的なアニメーションよりも複雑なタイミングとペーシング のモデルが必要です。

継承したtimingFunctionプロパティは無視されます。代わりに、CAMediaTimingFunctionインス タンスの任意指定の配列をtimingFunctionsプロパティに渡すことができます。各タイミング関数 は、キーフレームセグメントに対する1つのキーフレームのペーシングを記述します。

継承したdurationプロパティはCAKeyframeAnimationに対して有効ですが、keyTimesプロパティを 使うことによってタイミングをより細かく調節できます。

keyTimesプロパティは、各キーフレームセグメントの再生時間を定義するNSNumberオブジェクト の配列を指定します。配列内の各値は0.0から1.0までの浮動小数点数であり、values配列内の1つの 要素に対応します。keyTimes配列内の各要素は、対応するキーフレーム値の再生時間を、そのアニ メーションの合計再生時間に対する割合として定義します。各要素の値は、直前の値よりも大きい か同じでなければなりません。

keyTimes配列の適切な値はcalculationModeプロパティに依存します。

■ calculationModeがkCAAnimationLinearに設定されている場合、配列の先頭の値は0.0で、最 後の値は1.0となります。値は指定されたkeytimesの間で補間されます。

- calculationModeがkCAAnimationDiscreteに設定されている場合、配列の最初の値は0.0でな ければなりません。
- calculationModeがkCAAnimationPacedに設定されるている場合、keyTimes配列は無視されます。

### <span id="page-18-0"></span>キーフレームアニメーションの例

<span id="page-18-1"></span>リスト2に、図2で示したアニメーションと同じ明示的なアニメーションを実装するコードを示しま す。

#### リスト **2** CAKeyframeAnimationコード

// 2つの弧(バウンス)を実装するCGPathを作成する  $CGMutablePathRef$  thePath =  $CGPathCreateMultiple()$ : CGPathMoveToPoint(thePath,NULL,74.0,74.0); CGPathAddCurveToPoint(thePath,NULL,74.0,500.0, 320.0,500.0, 320.0,74.0); CGPathAddCurveToPoint(thePath,NULL,320.0,500.0, 566.0,500.0, 566.0,74.0);

CAKeyframeAnimation \* theAnimation;

// positionプロパティをキーパスに指定して、アニメーションオブジェクトを作成する // キーパスは対象とするアニメーションオブジェクト(この場合はCALayer)を基準にする theAnimation=[CAKeyframeAnimation animationWithKeyPath:@"position"]; theAnimation.path=thePath;

// 再生時間を5.0秒に設定する theAnimation.duration=5.0;

// パスを解放する CFRelease(thePath); プロパティベースのアニメーション

<span id="page-20-0"></span>トランジションアニメーション

トランジションアニメーションは、レイヤのプロパティ値を変更した影響やレイヤツリー内のレイ ヤの状態を数学的に補間できない場合に使用します。

この章では、Core Animationが提供するトランジションアニメーション機能について説明します。

## <span id="page-20-1"></span>トランジションアニメーションの作成

CATransitionクラスは、Core Animationにトランジション機能を提供します。これは、あるレイヤ の特定のプロパティではなく、レイヤ全体に影響するCAAnimationの直接のサブクラスです。

<span id="page-20-3"></span>CATransitionの新しいインスタンスは、継承したanimationクラスメソッドを使用して作成されま す。これにより、表1に示すようなデフォルトの値でトランジションアニメーションを作成します。

| トランジションプロパティ   | 値                                                                        |
|----------------|--------------------------------------------------------------------------|
| type           | フェードトランジションを使用。値はkCATransitionFade。                                      |
| subType        | 適用なし。                                                                    |
| duration       | 現在のトランザクションのduration、またはトランザクションの<br>durationが設定されていない場合は0.25秒を使用。値は0.0。 |
| timingFunction | 線形のペーシングを使用。値はnil。                                                       |
| startProgress  | 0.0                                                                      |
| endProgress    | 1.0                                                                      |

表 **1** CATransitionのデフォルトプロパティ値

## <span id="page-20-2"></span>トランジションの構成

一度作成すると、定義済みのトランジションタイプの1つを使ってトランジションアニメーション を構成したり、Mac OS X上でCore Imageフィルタを使ってカスタムトランジションを作成したりで きます。

定義済みのトランジションは、typeプロパティを表 2に示す定数の1つに設定して使用します。

#### <span id="page-21-0"></span>表 **2** 一般的なトランジションタイプ

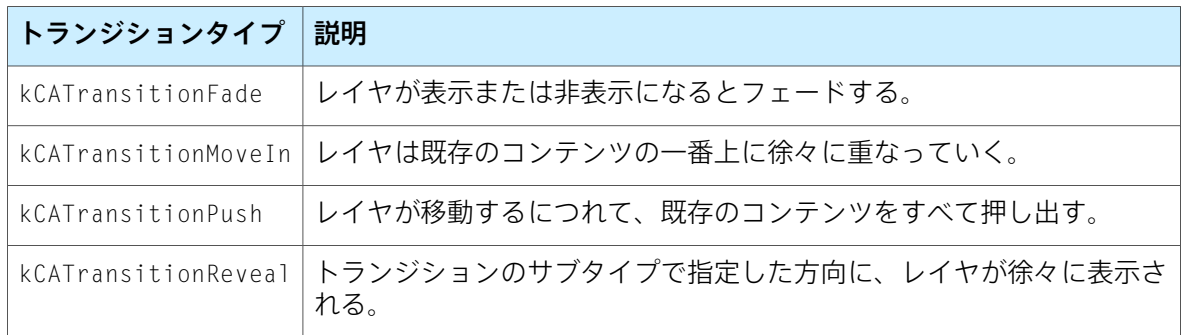

<span id="page-21-1"></span>kCATransitionFadeを除いて、定義済みのトランジションタイプを使用してトランジションの方向 も指定できます。これにはsubTypeプロパティを表 3に示す定数の1つに設定します。

| トランジションサブタイプ定数          | 説明                    |
|-------------------------|-----------------------|
| kCATransitionFromRight  | トランジションはレイヤの右側から始まる。  |
| kCATransitionFromLeft   | トランジションはレイヤの左側から始まる。  |
| kCATransitionFromTop    | トランジションはレイヤの一番上から始まる。 |
| kCATransitionFromBottom | トランジションはレイヤの一番下から始まる。 |

表 **3** 一般的なトランジションサブタイプ

startProgressプロパティを使用すると、アニメーション全体のうちの割合を表す値を設定するこ とによってトランジションの開始点を変更できます。たとえば、アニメーションの工程の半分を過 ぎたところでトランジションを開始するには、startProgress値を0.5に設定します。同様に、トラ ンジションのendProgress値を指定できます。endProgressは、トランジション全体のうち、トラ ンジションをどの地点で停止するかを示す割合です。デフォルト値は、それぞれ0.0と1.0です。

定義済みのトランジションでは希望する視覚的効果が得られず、アプリケーションがiPhoneOSでは なくMacOSXを対象としている場合は、トランジションの表示に使われるカスタムのCore Imageフィ ルタオブジェクトを指定できます。カスタムフィルタは、入力キーkCIInputImageKeyおよび kCIInputTargetImageKeyと、出力キーkCIOutputImageKeyの両方をサポートしている必要があり ます。必要に応じて、フィルタはkCIInputExtentKey入力キーをサポートすることもできます。こ れは、トランジションが実行される領域を示す矩形を設定します。

# <span id="page-22-0"></span>書類の改訂履歴

この表は「アニメーションのタイプとタイミングのプログラミングガイド」の改訂履歴です。

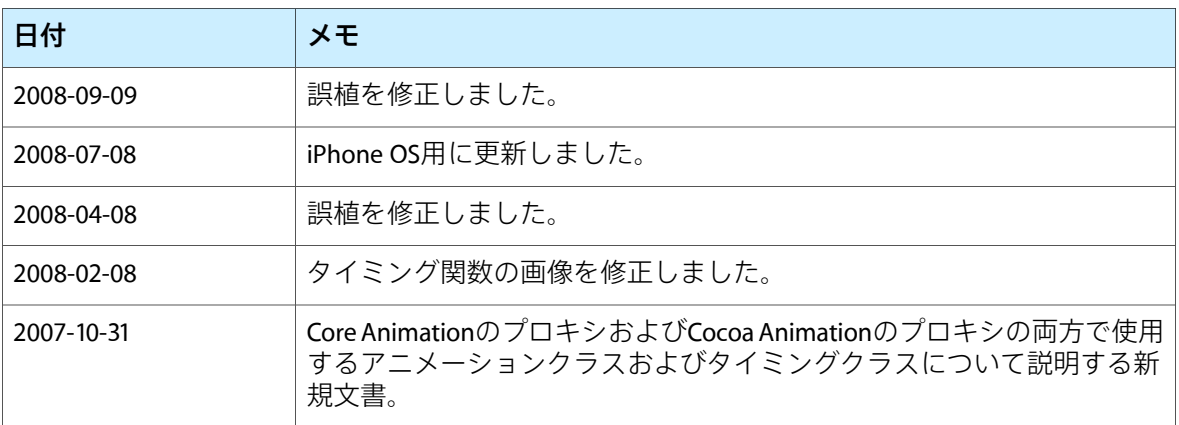

書類の改訂履歴